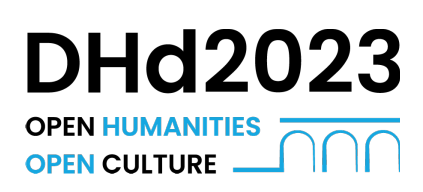

# [Jahrestagung des Verbands](https://dhd2023.dig-hum.de/)

# [»Digital Humanities im deutschsprachigen Raum«](https://dhd2023.dig-hum.de/)

13. - 17. März 2023 | Trier und Luxemburg

# Veranstaltungsprogramm

Eine Übersicht aller Sessions/Sitzungen dieser Veranstaltung. Bitte wählen Sie einen Ort oder ein Datum aus, um nur die betreffenden Sitzungen anzuzeigen. Wählen Sie eine Sitzung aus, um zur Detailanzeige zu gelangen.

 $\overline{\mathbb{R}}$  [Präsentationen ausblenden](https://www.conftool.net/dhd2023/index.php?page=browseSessions&print=export&ismobile=false&presentations=hide)  $\mathbf{E}$  [Listenansicht](https://www.conftool.net/dhd2023/index.php?page=browseSessions&print=export&ismobile=false&mode=list&presentations=show)  $\boldsymbol{\beta}$  [AutorInnen](https://www.conftool.net/dhd2023/index.php?page=browseSessions&print=export&ismobile=false&mode=authors)

## [Sitzungsübersicht](https://www.conftool.net/dhd2023/index.php?page=browseSessions&print=export&ismobile=false&presentations=show)

### [Datum: Montag, 13.03.2023](https://www.conftool.net/dhd2023/index.php?page=browseSessions&print=export&ismobile=false&form_date=2023-03-13&presentations=show)

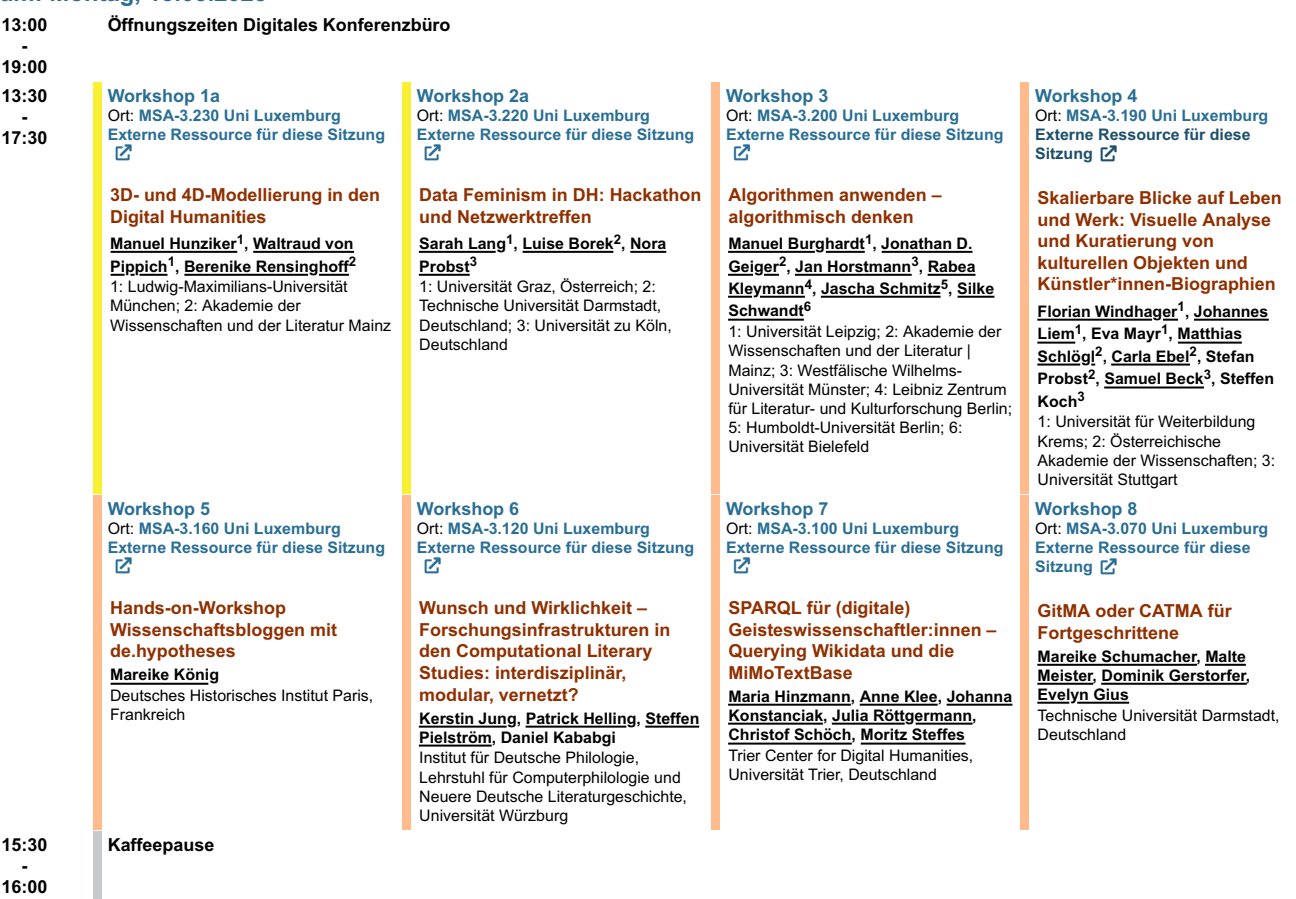

- 16:00

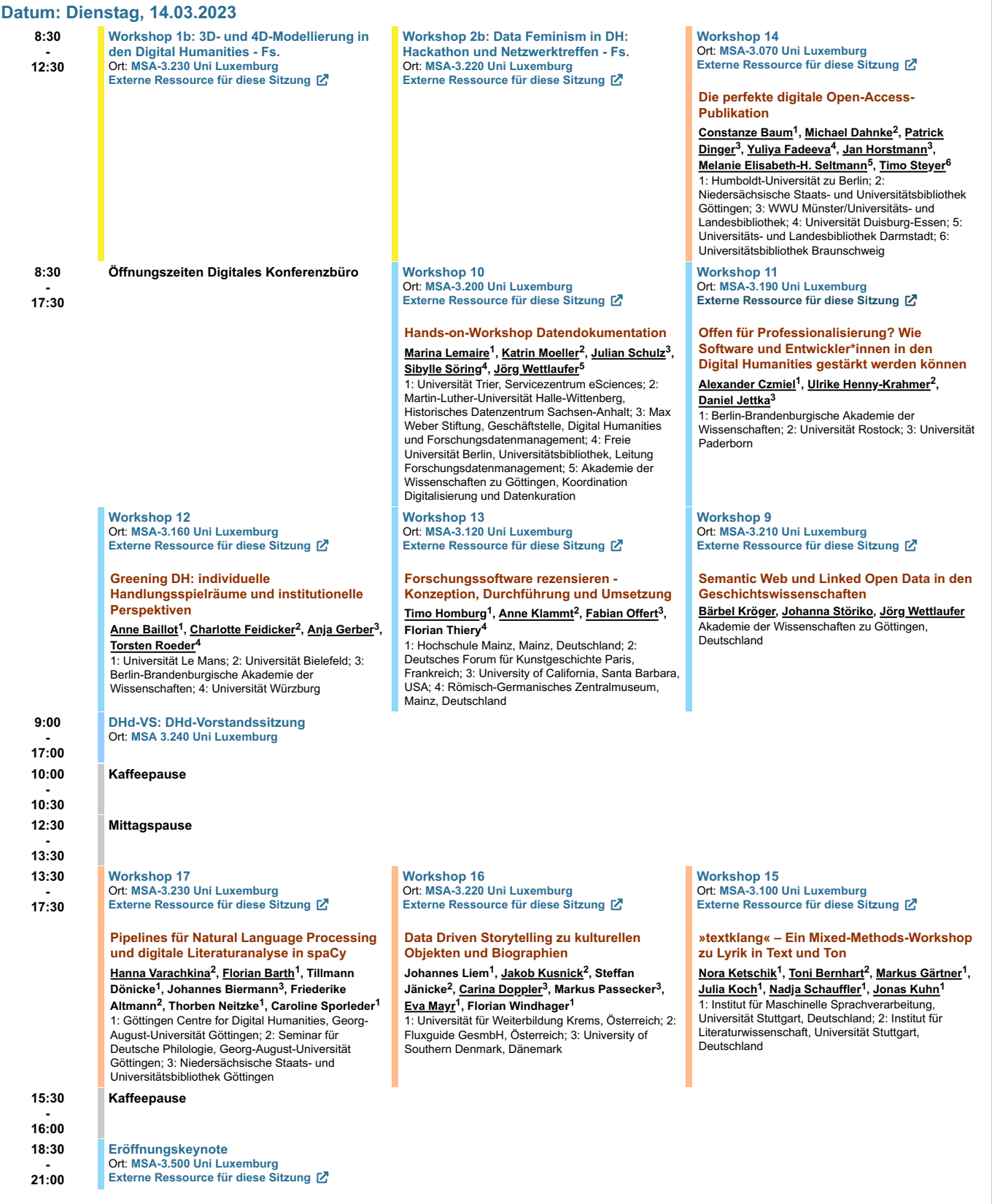

#### [Datum: Mittwoch, 15.03.2023](https://www.conftool.net/dhd2023/index.php?page=browseSessions&print=export&ismobile=false&form_date=2023-03-15&presentations=show)

8:30 - 19:00

9:15 - 10:45 [Öffnungszeiten Digitales Konferenzbüro](https://www.conftool.net/dhd2023/index.php?page=browseSessions&print=export&ismobile=false&form_session=96&presentations=show) Ort: [Universität Trier Campus I](https://www.conftool.net/dhd2023/index.php?page=browseSessions&print=export&ismobile=false&form_room=10&presentations=show)

[DC1: Doctoral Consortium 1](https://www.conftool.net/dhd2023/index.php?page=browseSessions&print=export&ismobile=false&form_session=258&presentations=show) Ort: [HS 5 C-Gebäude Uni Trier](https://www.conftool.net/dhd2023/index.php?page=browseSessions&print=export&ismobile=false&form_room=14&presentations=show) Chair: Claudine Moulin, Universität Trior

#### Von Wissensdingen und Werkräumen. Graph-basierte Modellierung von Denk- und Arbeitsspuren in Nachlässen

Lena-Luise Stahn Bergische Universität Wuppertal, **Deutschland** 

#### Listen in historischen Zeitungen: Herausforderungen und Potenziale der digitalen Analyse einer vernachlässigten Textsorte Nina C. Rastinger

Austrian Centre for Digital Humanities and Cultural Heritage (Österreichische Akademie der Wissenschaften) / Universität Wien

#### Diagramme edieren – Zur kritischen Repräsentation visueller Narrative

Nadine Sutor Bergische Universität Wuppertal, Deutschland

# 10:45 - 11:15

11:15 - 12:45

#### Kaffeenause Ort: [A/B Gebäude Uni Trier](https://www.conftool.net/dhd2023/index.php?page=browseSessions&print=export&ismobile=false&form_room=28&presentations=show)

[DC2: Doctoral Consortium 2](https://www.conftool.net/dhd2023/index.php?page=browseSessions&print=export&ismobile=false&form_session=266&presentations=show) Ort: [HS 5 C-Gebäude Uni Trier](https://www.conftool.net/dhd2023/index.php?page=browseSessions&print=export&ismobile=false&form_room=14&presentations=show) Chair: Silke Schwandt, Universität Bielefeld

#### Mixed Methods in der Genozidforschung

Miriam Schirmer Technische Universität München, Universität Regensburg, Deutschland

Stilometrie in der Diplomatik: Ein neues Forschungsfeld? Pia Geißel Bergische Universität Wuppertal, Deutschland

Erweiterbare, interaktive Softwareplattform für die Anwendung von Sprachtechnologie in großen Textkorpora zur Unterstützung von Such- und Analyseworkflows in den Digital Humanities Fynn Petersen-Frey Universität Hamburg, Deutschland

[P1](https://www.conftool.net/dhd2023/index.php?page=browseSessions&print=export&ismobile=false&form_session=49&presentations=show) Ort: [HS 4 C-Gebäude Uni Trier](https://www.conftool.net/dhd2023/index.php?page=browseSessions&print=export&ismobile=false&form_room=15&presentations=show)

#### Open Humanities in der Filmwissenschaft – zwischen Wunsch und Wirklichkeit

Chair(s): Gernot Howanitz (Universität Innsbruck, Österreich) Vortragende: Sarah-Mai Dang (Universität Marburg), **Josephine**<br>**Diecke** (Universität Marburg), **Ralph Ewerth** (TIB / Universität Hannover),<br>**Bregt Lameris** (Open University of the Netherlands), **Thomas Scherer** (FU<br>Berlin), **Teodora Vukovic** (Universität Zürich), Ariadne Baresch (Universität Trier)

[V1\\_1: Digitale Sammlungen I](https://www.conftool.net/dhd2023/index.php?page=browseSessions&print=export&ismobile=false&form_session=32&presentations=show) Ort: [HS 1 B-Gebäude Uni Trier](https://www.conftool.net/dhd2023/index.php?page=browseSessions&print=export&ismobile=false&form_room=16&presentations=show) Chair: Thomas Staecker, ULB Darmstadt

#### Die offene Edition. Vernetzung, Datenpublikation und Transparenz in der edition humboldt digital

Stefan Dumont, Tobias Kraft, Sabine Seifert, Christian Thomas, Jan Wierzoch

Berlin-Brandenburgische Akademie der Wissenschaften, Deutschland

#### Korpora modular, verteilt, vernetzt in Text+

Peter Leinen<sup>1</sup>, Thorsten Trippel<sup>2</sup>, Lukas Weimer<sup>3</sup>, Andreas Witt 1: Deutsche Nationalbibliothek; 2: Leibniz-Institut für Deutsche Sprache; 3: Niedersächsische Staats- und Universitätsbibliothek Göttingen

Sammlungsdaten mit Wikidata anreichern und für die Vernetzung öffnen. Konzepte und praktische Erpobungen Georg Schelbert, Michael Müller Humboldt-Universität zu Berlin, Deutschland

[V2\\_1: Digitale Sammlungen II](https://www.conftool.net/dhd2023/index.php?page=browseSessions&print=export&ismobile=false&form_session=33&presentations=show) Ort: [HS 1 B-Gebäude Uni Trier](https://www.conftool.net/dhd2023/index.php?page=browseSessions&print=export&ismobile=false&form_room=16&presentations=show)

#### Grenzen der Offenheit: eine digitale Sammlung zur Erforschung historischer Arzneimittelrezepte

Stefan Schellhammer, Patrick **Troglauer** 

Westfälische Wilhelms-Universität Münster, Deutschland

### – Literarische Blogs als **Ressource**

Nicolas Schenk<sup>1</sup>, André Blessing<sup>2</sup>, Pascal Hein<sup>3</sup>, Jan Hess<sup>1</sup>, Kerstin Jung<sup>2</sup>, Claus-Michael Schlesinger<sup>3</sup> 1: Deutsches Literaturarchiv Marbach; 2: Universität Stuttgart, Institut für Maschinelle Sprachverarbeitung; 3: Universität Stuttgart, Institut für Literaturwissenschaft

im Spannungsfeld von Reproduzierbarkeit und Wiedernutzung als Leitideen der Open Sciences

Klara Niemann<sup>1</sup>, Anne Klammt<sup>2</sup> 1: Universität zu Köln; 2: Deutsches Forum für Kunstgeschichte Paris

[V3\\_1: Digitale Sammlungen III](https://www.conftool.net/dhd2023/index.php?page=browseSessions&print=export&ismobile=false&form_session=51&presentations=show) Ort: [HS 1 B-Gebäude Uni Trier](https://www.conftool.net/dhd2023/index.php?page=browseSessions&print=export&ismobile=false&form_room=16&presentations=show)

Chair: Estelle Bunout GND und Normdaten für europäische Literatur? Personen und Werke in den multilingualen

Korpora von ELTeC José Calvo Tello<sup>1</sup>, Nanette Rißler-Pipka<sup>2</sup>, Florian Barth<sup>1</sup>

#### [V1\\_2: Digitale](https://www.conftool.net/dhd2023/index.php?page=browseSessions&print=export&ismobile=false&form_session=28&presentations=show) [Musikwissenschaft](https://www.conftool.net/dhd2023/index.php?page=browseSessions&print=export&ismobile=false&form_session=28&presentations=show) Ort: **[HS 2 B-Gebäude Uni Trier](https://www.conftool.net/dhd2023/index.php?page=browseSessions&print=export&ismobile=false&form_room=17&presentations=show)**<br>Chair: **Joachim Veit**, Carl-Mariavon-Weber-Gesamtausgabe

Open Data in musikphilologischen Projekten:

Herausforderungen, Strategien, Potenziale

Johannes Kepper, Andreas lünzmay Universität Paderborn, Deutschland

#### Musikgeschichte im distant reading: Präsentation der Musikverlagsdatenbank mvdb

Maximilian Rosenthal<sup>1</sup>, Matthias Richter<sup>2</sup> 1: Hochschule für Musik und Theater Leipzig, Deutschland; 2: Sächsische Landesbibliothek, Staats- und Universitätsbibliothek

#### Forschungsperspektiven zur Interaktion mit Musiknotation Matthias Nowakowski, Axel Berndt, Aristotelis Hadjakos Center of Music and Film Informatics

#### [V2\\_2: Digitale](https://www.conftool.net/dhd2023/index.php?page=browseSessions&print=export&ismobile=false&form_session=34&presentations=show)

Dresden

**[Bildwissenschaft](https://www.conftool.net/dhd2023/index.php?page=browseSessions&print=export&ismobile=false&form_session=34&presentations=show)** Ort: [HS 2 B-Gebäude Uni Trier](https://www.conftool.net/dhd2023/index.php?page=browseSessions&print=export&ismobile=false&form_room=17&presentations=show) Chair: Lisa Dieckmann, Universität zu Köln

#### Open and Closed AI. Eine Kunstkritik künstlich generierter Bilder Peter Bell Philipps-Universität Marburg, Deutschland

Selbstoptimierung vs. Selbstliebe? Eine vergleichende Inhaltsanalyse von Fitspiration- und Bodypositivity-Bildern auf Instagram mit Methoden der automatischen Bildklassifikation

Julia Glas<sup>1</sup>, Christian Wolff<sup>2</sup>, Bernd Ludwig<sup>2</sup>, Michael Achmann<sup>2</sup>

1: Ludwig Maximilians Universität München, Deutschland; 2: Universität Regensburg, Deutschland

EGRAPHSEN. Von einem Nebenprodukt des Supervised Machine Learnings zu einer evidenzbasierten Malerzuweisung auf attischen Vasen

Marta Kipke Georg-August-Universität Göttingen, Deutschland

[V3\\_2: Digitale Philosophie](https://www.conftool.net/dhd2023/index.php?page=browseSessions&print=export&ismobile=false&form_session=151&presentations=show)[und Pädagogikgeschichte](https://www.conftool.net/dhd2023/index.php?page=browseSessions&print=export&ismobile=false&form_session=151&presentations=show) Ort: [HS 2 B-Gebäude Uni Trier](https://www.conftool.net/dhd2023/index.php?page=browseSessions&print=export&ismobile=false&form_room=17&presentations=show) Chair: Lars Wieneke, Université du Luxembourg

PhilroBERTa: Ein multilinguales Sprachmodell zur Beantwortung philosophiehistorischer

 $12.45$ 

- 14:00 14:00

- 15:30

Mittagspause Ort: [A/B Gebäude Uni Trier](https://www.conftool.net/dhd2023/index.php?page=browseSessions&print=export&ismobile=false&form_room=28&presentations=show)

[DC3: Doctoral Consortium 3](https://www.conftool.net/dhd2023/index.php?page=browseSessions&print=export&ismobile=false&form_session=267&presentations=show) Ort: [HS 5 C-Gebäude Uni Trier](https://www.conftool.net/dhd2023/index.php?page=browseSessions&print=export&ismobile=false&form_room=14&presentations=show) Chair: Noah Bubenhofer, Universität Zürich

Theorising the Aesthetic Properties of Reading in a Digital Social Reading (DSR) Environment: Exploring DSR Practices in India

[P3](https://www.conftool.net/dhd2023/index.php?page=browseSessions&print=export&ismobile=false&form_session=199&presentations=show) Ort: [HS 4 C-Gebäude Uni Trier](https://www.conftool.net/dhd2023/index.php?page=browseSessions&print=export&ismobile=false&form_room=15&presentations=show)

Opening Sources – modulare Wege zur Quellenbereitstellung und -edition Chair(s): Daniel Burckhardt

(Deutsches Historisches Institut<br>Washington), **Jörg Hörnschemeyer** (Deutsches Historisches Institut in

Chair: Alexander Czmiel, Berlin-Brandenburgische Akademie der Wissenschaften

Patrick Dinger, Jan Horstmann,

# Vom Heben verborgener Schätze

Datenaufbereitung und -kuration

*Chair(s):* **Tessa Gengnagel** (Universität<br>zu Köln, Deutschland), **Sarah Lang** (Universität Graz, Österreich), Nora Probst (Universität zu Köln, Deutschland), Anja Gerber (Berlin-Brandenburgische Akademie der Wissenschaften, Deutschland)

Vortragende: Sarah-Mai Dang (Philipps-Universität Marburg,<br>Deutschland), **Tinghui Duan** (Universität Trier), **Till Grallert**<br>(Humboldt-Universität zu Berlin, Deutschland), Jana Keck (Deutsches Historisches Institut Washington (GHI), USA), Julianne Nyhan (Technische Universität Darmstadt, Deutschland)

[P2](https://www.conftool.net/dhd2023/index.php?page=browseSessions&print=export&ismobile=false&form_session=193&presentations=show) Ort: [HS 4 C-Gebäude Uni Trier](https://www.conftool.net/dhd2023/index.php?page=browseSessions&print=export&ismobile=false&form_room=15&presentations=show)

Open DH? Mapping Blind Spots

Sharanya Ghosh Indian Institute of Technology, Jodhpur, Indien Feministische Filmgeschichte als Linked Open Data: Ein Thesaurus für das Women Film Pioneers Project (WFPP) Pauline Junginger Philipps-Universität Marburg, Deutschland Constructing Multicultural Germany: Narratives on the Germany Men's National Football Team from 2006 to 2018 Tianyi Kou-Herrema Michigan State University, USA; Universität Leipzig, Germany Rom), Mareike König (Deutsches Historisches Institut Paris), **Julian**<br>**Schulz** (Geschäftsstelle der Max Weber Stiftung, Bonn) Vortragende: Daniel Burckhardt<br>(Deutsches Historisches Institut Washington), Till Grallert (Humboldt-Universität zu Berlin), Jörg Hörnschemeyer (Deutsches Historisches Institut in Rom), Jana Keck (Deutsches Historisches Institut Washington), **Mareike König**<br>(Deutsches Historisches Institut Paris), **Julian Schulz** (Geschäftsstelle der Max<br>Weber Stiftung, Bonn) 1: Niedersächsische Staats- und Universitätsbibliothek Göttingen, Georg-August-Universität Göttingen; 2: Gesellschaft für wissenschaftliche Datenverarbeitung mbH (GWDG) "Werktitel als Wissensraum" – über die Potentiale von Werknormdaten für die Digitalen Geisteswissenschaften Elisabeth Dietrich<sup>1</sup>, Ines Kolbe<sup>2</sup> 1: Herzogin Anna Amalia Bibliothek Weimar, Deutschland; 2: Deutsches Literaturarchiv Marbach, Deutschland Internationale Autor\*innen zu Gast in der DDR: Die Einreisekartei des Schriftstellerverbandes und ihre digitale Aufbereitung Frank Fischer<sup>1</sup>, Viktor Jonathan Illmer<sup>1</sup>, Lukas Nils Regeler<sup>1</sup>, Jutta Müller-Tamm1, Luise von Berenberg-Gossler<sup>1</sup>. Franziska Diehr<sup>2</sup> 1: Freie Universität Berlin; 2: Robert Koch-Institut Fragestellungen Maximilian Noichl<sup>1,2</sup>, Lukas Panzer<sup>2</sup> 1: Universität Wien, Österreich; 2: Universität Bamberg, Deutschland Offene Daten für die digitale Philosophie: Anforderungen an eine Datensammlung zur Philosophie und ihrer Geschichte Stefan Heßbrüggen-Walter Universität Trier, Deutschland Forschung, Informationsmanagement und Archiv = drei Perspektiven auf eine Aufgabe Katja Grundig de Vazquez<sup>1</sup>, Annett Krefft<sup>2</sup>, Klaus Thoden<sup>2</sup> 1: Friedrich-Schiller-Universität Jena; 2: DIPF | Leibniz-Institut für Bildungsforschung und **Bildungsinformation** 15:30 - 16:00 Pause Ort: [A/B Gebäude Uni Trier](https://www.conftool.net/dhd2023/index.php?page=browseSessions&print=export&ismobile=false&form_room=28&presentations=show) 16:00 - 18:00 [Führungen und Programm](https://www.conftool.net/dhd2023/index.php?page=browseSessions&print=export&ismobile=false&form_session=349&presentations=show) Ort: [Universität Trier Campus I](https://www.conftool.net/dhd2023/index.php?page=browseSessions&print=export&ismobile=false&form_room=10&presentations=show) Mitgliederversammlung Ort: [Audimax Uni Trier](https://www.conftool.net/dhd2023/index.php?page=browseSessions&print=export&ismobile=false&form_room=18&presentations=show)

# [Datum: Donnerstag, 16.03.2023](https://www.conftool.net/dhd2023/index.php?page=browseSessions&print=export&ismobile=false&form_date=2023-03-16&presentations=show)

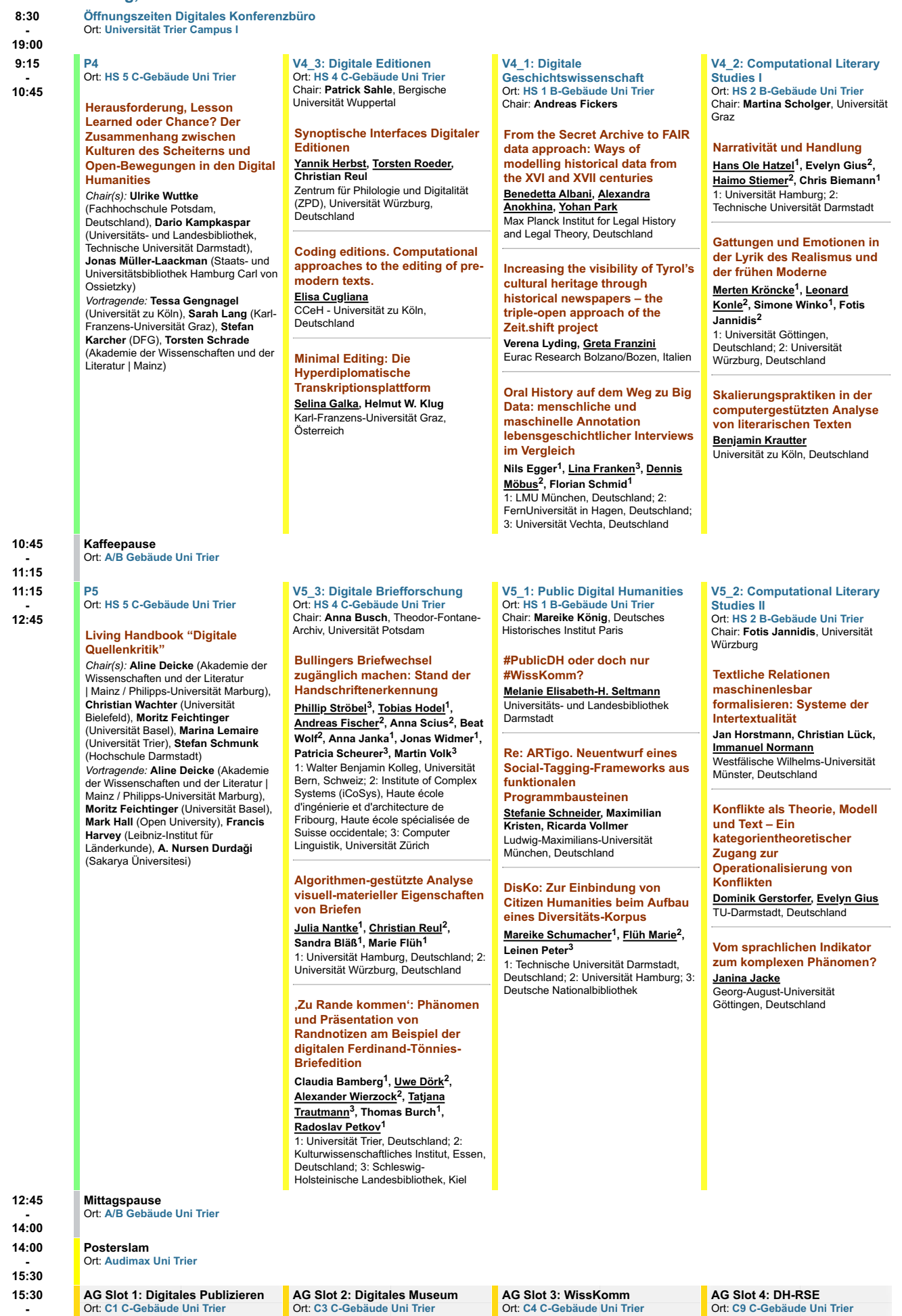

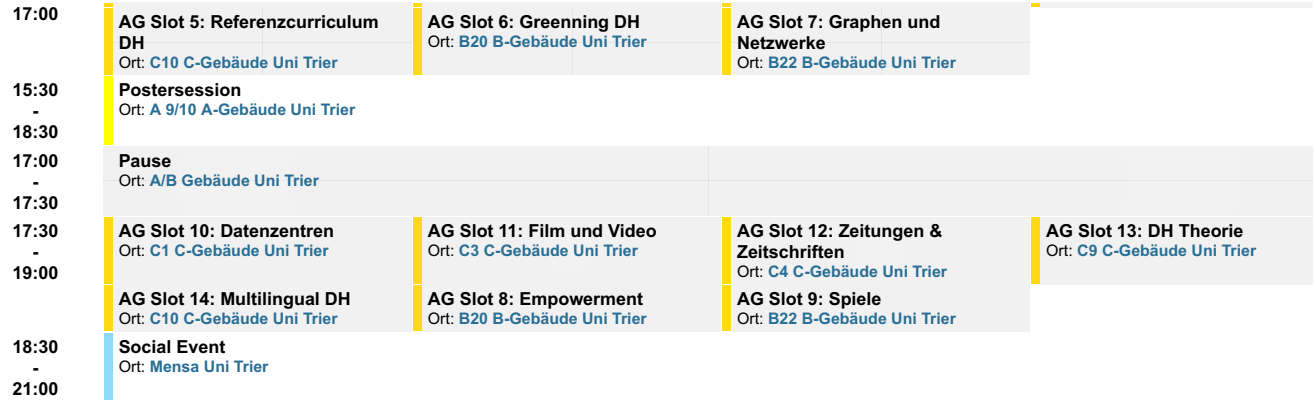

# [Datum: Freitag, 17.03.2023](https://www.conftool.net/dhd2023/index.php?page=browseSessions&print=export&ismobile=false&form_date=2023-03-17&presentations=show)

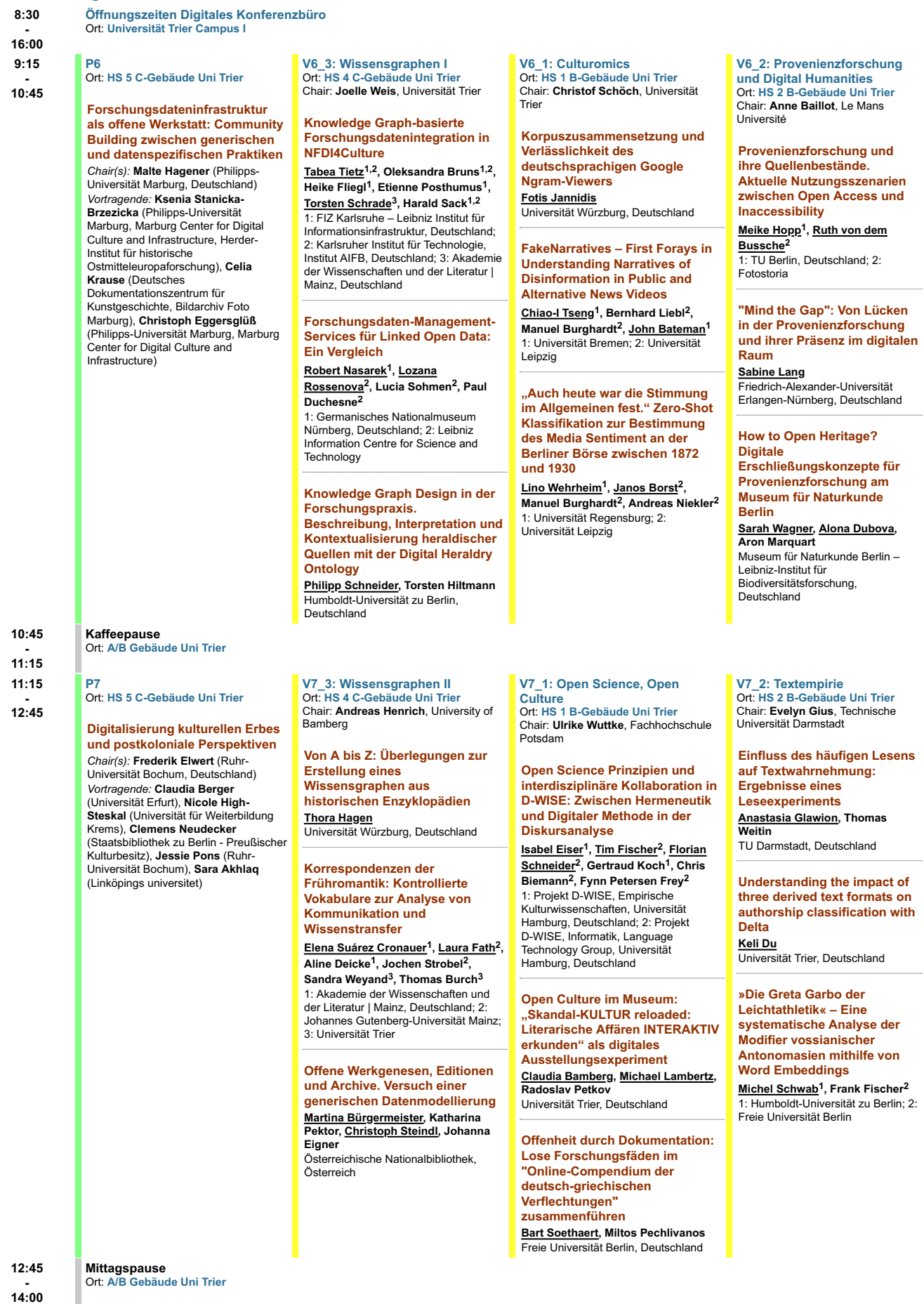

Tagungsabschluss mit Keynote Ort: [Audimax Uni Trier](https://www.conftool.net/dhd2023/index.php?page=browseSessions&print=export&ismobile=false&form_room=18&presentations=show)

14:00 - 15:30

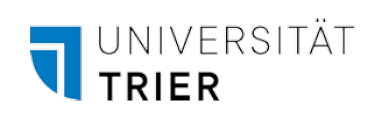

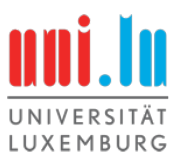